# **L'importanza di creare il prototipo di un'app**

# yeaply

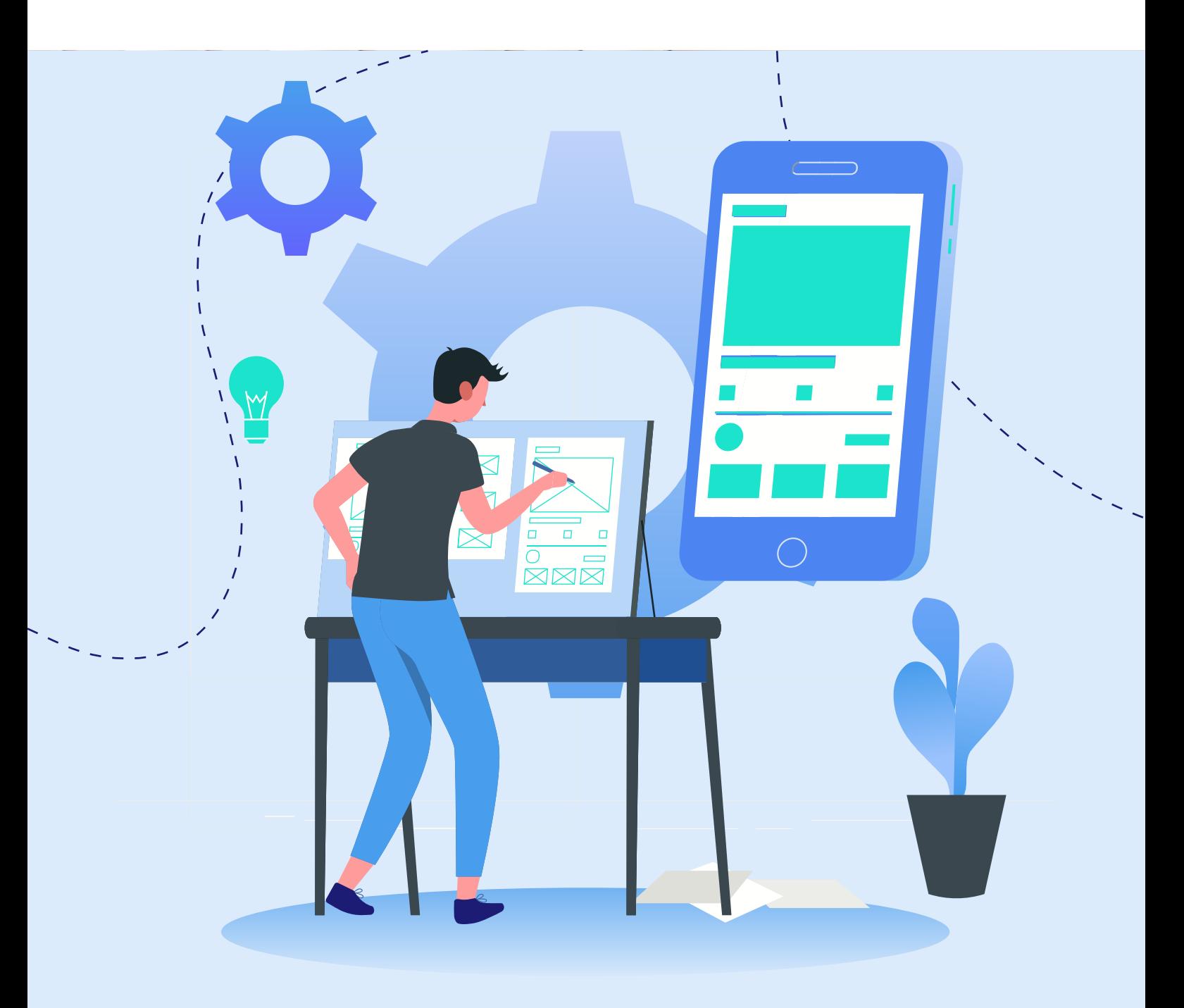

# **Indice:**

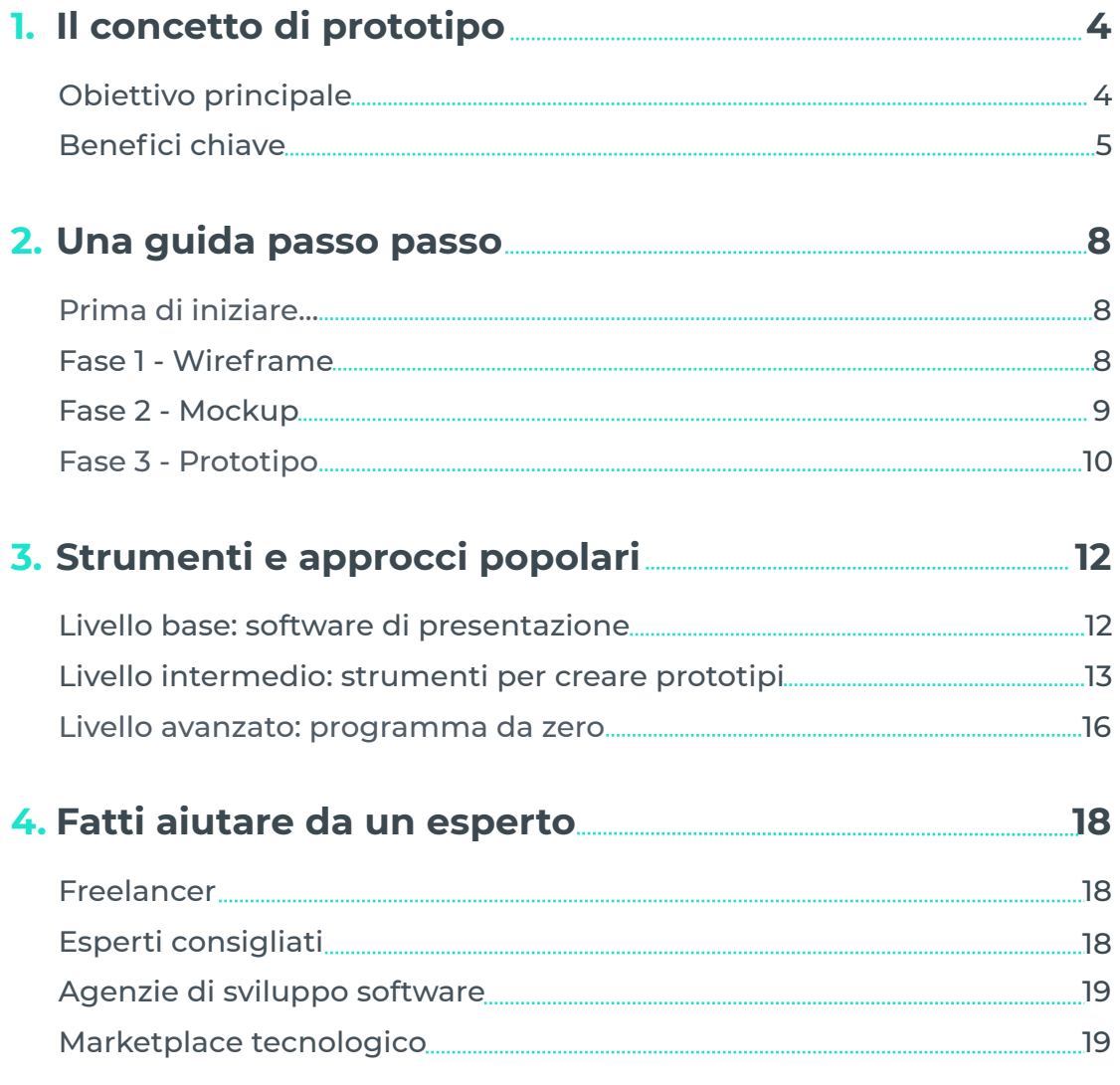

![](_page_1_Picture_2.jpeg)

### **L'importanza di creare il prototipo di un'app**

Benvenuto in questo eBook dove ti spieghiamo **perché e come** si dovrebbe creare un prototipo di app. Il fatto che sei qui, significa che probabilmente stai **pensando di creare un'app** e ti stai chiedendo da dove cominciare... fantastico, sei nel posto giusto!

Le app sono diventate uno degli strumenti di intrattenimento e di comunicazione più popolari del nostro tempo e, a quanto pare, hai preso la saggia decisione di sfruttare questa tecnologia.

La tua seconda brillante scelta è stata quella di pensare prima di tutto a come **progettare un prototipo**, prima di cercare opzioni di sviluppo finali.

Essere eccitati prima di creare un'app è comprensibile, ma è anche essenziale **muovere i primi passi con attenzione**. Definire il design, l'interfaccia, le funzionalità e la struttura non è una cosa che va fatta in fretta.

A Yeeply abbiamo contribuito nel realizzare centinaia di progetti di app di vario tipo. Possiamo dire per esperienza che creare un prototipo ha una grande influenza sul successo o meno di un'app.

Vuoi **scoprire come creare un prototipo** della tua app mobile? Continua a leggere!

![](_page_2_Picture_7.jpeg)

### **1. Il concetto di prototipo**

Al giorno d'oggi, ci sono milioni di applicazioni disponibili per il download. Secondo Statista, Google Play Store offre circa **2,7 milioni** di applicazioni, seguito dall'Apple App Store con una selezione di **1,82 milioni**. Se escludiamo la Cina, questi sono i due app store più grandi del nostro tempo, seguiti da Amazon App Store.

Creare un'app è una cosa, ma crearne una che le persone **scaricheranno e utilizzeranno** regolarmente rimane una sfida. Le applicazioni mobili sono innumerevoli e per avere successo è necessario distinguersi dalla massa, soprattutto se esiste già qualcosa di simile.

#### $OCO(Aolc)$ [chart/3835/top-10-app-](https://www.statista.com/chart/3835/top-10-app-usage/)*96% del suo tempo è speso solo con Nonostante un utente medio ha circa 60-90 app installate nel suo telefono, il circa dieci di queste..*

Oltre alle app per clienti finali, oggi è disponibile anche un elevato numero di **app interne per aziende**. Spesso sono utilizzate per aumentare la produttività dei lavoratori, sfruttare grandi quantità di dati e contribuire a ottimizzare l'efficienza dei processi aziendali.

Leggi il seguente articolo <u>se vuoi saperne di più sui vantaggi della</u> creazione di un'app aziendale. Nonostante lo scopo di tali app possa variare molto, è essenziale creare prima un prototipo e testarlo tra i dipendenti.

#### **Obiettivo principale**

Immagina di voler costruire una casa da zero. Hai in mente un'immagine stupenda, ma prima di poterla trasformare in realtà, dovrai discutere con un architetto per creare un **progetto** della casa.

Dopo aver creato la struttura, si iniziano i lavori di costruzione. **Iniziando dalle fondamenta**, si passa poi al pavimento e alle pareti, e più tardi alle porte e alle finestre. Dopo di che, si fanno gli allacci dell'elettricità e dell'acqua, e così via.

![](_page_3_Picture_9.jpeg)

Una volta che si inizia a costruire, non si può cambiare improvvisamente la propria visione iniziale, decidendo che il bagno deve essere spostato in un altro luogo dell'edificio o essere grande il doppio. **Cambiamenti così radicali costerebbero molto tempo, denaro e fatica in più**.

Lo stesso vale per la creazione di un'app: il prototipo è la base. È essenziale presentare, riflettere e lavorare insieme su una bozza, in modo che ogni aspetto e dettaglio sia stabilito prima dell'inizio del processo di sviluppo. Tutto ciò serve per evitare che si debbano effettuare drastici cambiamenti in una fase successiva.

![](_page_4_Picture_2.jpeg)

#### **Benefici chiave**

Un prototipo comporta maggiori vantaggi. Diamo un'occhiata.

#### È un punto di riferimento per gli sviluppatori

È essenziale che tu e il tuo team di sviluppo abbiate la stessa comprensione dell'app. Si tratta di una tua idea o concetto, **che loro dovranno trasformare in realtà**.

Quando non è chiaro per loro quello che vuoi, durante il processo di sviluppo potrebbero verificarsi confusione ed equivoci, e il risultato potrebbe essere un'applicazione che non soddisfa le tue aspettative.

**Una documentazione adeguata** e incontri frequenti con il team ti aiuteranno a rendere chiaro come immagini la tua app. La visualizzazione sotto forma di prototipo rende più facile per il team seguire l'esempio.

![](_page_4_Picture_9.jpeg)

#### Le modifiche vengono fatte al momento giusto

Questo è uno dei maggiori vantaggi di un prototipo. Come detto prima, ci vogliono più tempo, fatica e denaro per fare modifiche una volta che lo sviluppo è già iniziato.

Nella fase di creazione del prototipo, si possono **facilmente apportare modifiche e testarle**. Alcune di queste potrebbero essere efficaci, altre no, ma non lo saprai mai se non le provi. E poiché si tratta solo di una versione provvisoria, non avresti comunque nulla da perdere.

Molti sviluppatori preferiscono creare un prototipo, prima di decidere il prezzo finale per l'intero processo di sviluppo. Hanno bisogno di capire l'intera portata del progetto per poter fornire un **preventivo accurato**, senza costi aggiuntivi alla fine.

#### *articolo: <u>Come definire il ciclo di vita</u>* <u>dello sviluppo di software mobile</u>  $\mathcal{L}=\mathcal{L}=\mathcal{L}$ *Potresti essere interessato in questo*

#### Serve come bozza semifinale

Quando si crea un prototipo si può sperimentare la vera sensazione della app senza avere un prodotto definitivo. Essere in grado di "usare" la tua app, **ti fa pensare a nuovi aspetti**. Ti aiuta anche a capire quali funzionalità mantenere, quali no, e se l'esperienza è abbastanza intuitiva.

Inoltre, sviluppare una app può essere un investimento importante. Probabilmente dovrai cercare **investitori** e convincerli che questa app è la prossima grande novità. Mostrargli un prototipo potrebbe essere l'ultimo incentivo di cui hanno bisogno per fargli credere nel tuo progetto.

![](_page_5_Picture_8.jpeg)

#### ◆ I rischi si riducono testando

Poter utilizzare l'app come è già stata sviluppata significa che anche altre persone possono farlo. I test utente sono un ottimo modo per **scoprire cose che è necessario modificare o aggiungere** prima di iniziare il processo di sviluppo vero e proprio.

Inoltre, i <u>test</u> sono fondamentali per assicurarsi che gli utenti si trovino bene e apprezzino effettivamente l'app. Se lo fanno, è probabile che la scaricheranno una volta lanciata.

Tuttavia, scaricare un'applicazione e utilizzarla sono due cose molto diverse. Il feedback degli utenti dei test può aiutarti a **scoprire se useranno la tua app frequentemente o meno**. Se il prototipo risulta in un'applicazione che finirà per essere scaricata ma mai utilizzata, il tasso di disinstallazione sarà molto alto.

Pertanto, ti consigliamo di discutere la fattibilità tecnica della tua app con il tuo sviluppatore, evitando spiacevoli sorprese alla fine.

![](_page_6_Picture_5.jpeg)

# **2. Una guida passo passo**

Finora abbiamo sottolineato l'importanza di creare un prototipo. Ora è giunto il momento di comprendere il processo di realizzazione.

In generale, si compone di tre fasi principali. In ogni fase, si aggiungono dettagli al prototipo, in modo da **avvicinarsi il più possibile all'applicazione finale**.

#### **Prima di iniziare...**

In uno dei nostri precedenti eBook, abbiamo già spiegato <u>come creare</u> [un'app dalla A alla Z. La prima](https://it.yeeply.com/landing/scarica-ebook-app/?utm_campaign=it%20e7&utm_source=premium%20content&utm_medium=texto&utm_term=p8) cosa da cui partire, è **identificare l'obiettivo principale della tua app**. Ad esempio, risolvere un problema con essa, offrire intrattenimento o utilizzarla come canale di promozione. Inoltre, determinare se (e come) si vuole monetizzare.

Successivamente, pensa al tuo target di riferimento e a cosa si aspetterebbe dall'app. Quali **funzionalità** potrebbero essere essenziali e come li terreste impegnati?

Una volta capite queste cose, potete iniziare con i primi passi della visualizzazione dell'aspetto dell'app e con il funzionamento.

#### **Fase 1 - Wireframe**

In questa fase, creiamo un **primo schizzo** approssimativo dell'applicazione mobile. La versione in bozza di ogni schermata viene indicata come **wireframe**.

Essa indica come dovrebbe essere l'applicazione in termini di **layout, componenti principali e navigazione**. Probabilmente non conterrà piccoli dettagli, ma costituirà un punto di partenza per il tuo progetto.

![](_page_7_Picture_10.jpeg)

**Definendo le schermate**, si ha una visione di base della collocazione prevista dei pulsanti, tag, icone e altri elementi principali.

#### *Per una navigazione intuitiva e fluida, inizia a strutturare il menu principale in modo che potrai raggiungere ogni funzione dell'app con un solo tap.*

Concentrati al massimo sull'obiettivo principale che hai ricavato dalle considerazioni preliminari e **poni la semplicità al primo posto**. Evita una struttura complicata con troppe schermate e opzioni, per non sovraccaricare o mettere in difficoltà l'utente.

Ecco alcune domande che dovresti porti in questa fase:

- Quali sono gli **elementi** più importanti per l'utente?
- Come saranno **organizzati**?
- **Quali contenuti** appariranno?

#### **Fase 2 - Mockup**

Una volta definiti i wireframe, il passo successivo è quello di smussarli fino a giungere ai mockup. L'attenzione si concentrerà maggiormente sull'aspetto visivo di ogni schermata, mostrandone una **rappresentazione statica**.

Mentre nella fase precedente si sono saltati piccoli dettagli, ora bisogna iniziare a pensare alle **forme degli elementi, ai colori, ai testi dei pulsanti, alla dimensione dei caratteri, ecc**.

![](_page_8_Picture_10.jpeg)

![](_page_8_Picture_11.jpeg)

In questa fase struttura anche le **copie e la terminologia dei tuoi contenuti**, oltre alle immagini che desideri utilizzare. Si consiglia di definire uno stile o una linea guida specifica per la tua app, che potrai seguire lungo tutto il percorso.

È anche importante definire gli **spazi vuoti** tra ogni elemento. Non avere paura degli spazi bianchi, sono importanti per una navigazione piacevole e comoda.

#### *Durante la preparazione dei tuoi mockup, è essenziale avere in mente il tuo target di riferimento - identificarne le esigenze e le preferenze - e progettare di conseguenza.*

Domande che possono aiutarti a tenere il passo:

- Quale **palette di colori** verrà utilizzata?
- Come procederà la **navigazione**?
- Quale **stile** verrà applicato per i campi, i simboli, i pulsanti, le icone, ecc.
- **► Ci sono abbastanza spazi bianchi** tra gli elementi?

#### **Fase 3 - Prototipo**

Quando si parla di **prototipo**, ci si riferisce ad **un modello completamente interattivo** e funzionale del tuo (quasi) prodotto finale.

![](_page_9_Picture_10.jpeg)

![](_page_9_Picture_11.jpeg)

Dopo aver definito il design statico dell'app, ormai gran parte del lavoro è già stato fatto. Ora è il momento di **simulare le possibili interazioni**, per vedere come la navigazione funzionerà in tempo reale. In questo senso, bisogna concentrarsi su una **navigazione intuitiva e fluida** durante tutta l'esperienza.

> *Un prototipo ti aiuta a individuare possibili interpretazioni errate di elementi e funzioni che in teoria sembravano buone, ma che non funzionano nella pratica.*

Potresti creare non solo una, ma **diverse versioni di prototipo**. Ognuna di esse si avvicina sempre più all'app finale.

Ecco alcune domande alle quali dovresti essere in grado di rispondere in questa fase:

- Come **interagirà** l'utente con il prodotto finale?
- Qual è la **sequenza delle schermate che cambiano**?
- Cosa si può fare per **ottimizzare** la facilità d'uso?
- Ci sono **alternative migliori** per l'impostazione / funzioni / navigazione?

Riassumendo, quando si parla di un prototipo, i wireframe e i mockup sono entrambi parti di esso. Per creare una versione finale della tua app, è importante passare attraverso queste fasi iniziali per **determinare le parti più importanti**.

Ora che abbiamo spiegato i passi fondamentali da intraprendere, possiamo dare un'occhiata ai diversi approcci di creazione di un prototipo.

![](_page_10_Picture_10.jpeg)

# **3. Strumenti e approcci popolari**

Ci sono molti modi per creare un prototipo. Pertanto, abbiamo elencato diversi approcci e strumenti molto usati. Da lì potrai decidere quale ti conviene di più.

Ci immergeremo in tre metodi di creazione di prototipi: software di presentazione (per lo più per principianti), strumenti di per la creazione di un prototipo (livello intermedio) e prototipi codificati (alto livello di competenza).

#### **Livello base: Software di presentazione**

**Powerpoint** e **Keynote** sono software che probabilmente conosci già. Sono quindi opzioni convenienti per iniziare il tuo processo di creazione di un prototipo.

Inoltre, sono disponibili semplici librerie di wireframing come Keynotopia. All'interno è possibile utilizzare modelli, riutilizzare le diapositive (o parti di esse) e **collegare tra loro i wireframe per un prototipo cliccabile**. Questo flusso lineare ti permetterà di analizzare anche l'esperienza dell'utente.

Tuttavia, l'utilizzo di software di presentazione ha anche i suoi svantaggi. La maggior parte di essi manca di librerie di elementi (complete) da utilizzare nei vostri progetti. Inoltre, hanno **limitate opportunità di collaborazione**, il che rende difficile per un team lavorare contemporaneamente sullo stesso prototipo.

Collegare insieme i prototipi è piuttosto complesso e le caratteristiche per aggiungere interattività sono limitate. Il risultato è un prototipo che **non corrisponde alla tua applicazione finale** così come gli altri approcci possono offrire.

![](_page_11_Picture_8.jpeg)

![](_page_11_Picture_9.jpeg)

#### **Livello intermedio: strumenti per creare prototipi**

Per creare un prototipo convincente indipendentemente dal livello di competenza, i seguenti strumenti possono essere utili per farlo in modo relativamente rapido e semplice.

**Elementi incorporati, funzioni di collaborazione e opzioni di test** rendono tali strumenti molto facili da usare. Inoltre, consentono un processo di creazione veloce e aiutano a visualizzare **il flusso dell'utente**, mantenendo una chiara visione d'insieme.

Potrebbe essere necessario un po' di tempo per familiarizzare con gli strumenti, ma una volta presa la mano, ne vale la pena. Diamo un'occhiata a cinque popolari strumenti di creazione prototipi.

#### $\triangle$  Invision

- **Accesso:** Browser web
- **Collaborativo:** Sì
- **Modelli:** No
- **Test di usabilità:** No
- **Altre caratteristiche:** App Design, wireframing, whiteboard.

<u>Invision</u> è una popolare app per la **creazione di prototipi interattivi**. La versione gratuita permette di progettare un prototipo alla volta. I piani a pagamento, invece, consentono di lavorare su tutti i progetti che si desidera.

Ha numerose interazioni e animazioni, che possono essere facilmente aggiunte alla progettazione statica. Le caratteristiche permettono **alle transizioni e alle animazioni di funzionare senza problemi**. Inoltre, Invision ha un plugin chiamato Craft for Sketch e Photoshop, in modo da poter sincronizzare, aggiornare e condividere i vostri progetti istantaneamente.

![](_page_12_Picture_12.jpeg)

![](_page_12_Picture_13.jpeg)

#### ◆ Justinmind

- **Disponibile su:** Windows e macOS
- **Collaborativo:** Sì
- **Modelli:** Sì
- **Test di usabilità:** Sì
- **Altre caratteristiche:** App Design, wireframing, mockup

Un altro strumento comune per la prototipazi[one è JustinMind. Esis](https://www.justinmind.com/)te una versione gratuita per il wireframing e una versione a pagamento che permette di creare mockup avanzati e prototipi interattivi.

Il più grande vantaggio di questo strumento è costituito dalle sue **numerose caratteristiche**, tra cui animazioni, transizioni dello schermo, banner pop-up e altri effetti. Lo svantaggio principale è la ripida curva di apprendimento. Non è lo strumento più facile da padroneggiare.

Inoltre, l'applicazione dispone di una **galleria di elementi nativi per iOS e Android** che è possibile utilizzare per creare un prototipo più realistico. C'è anche la possibilità di fare delle prove con Simulator.

![](_page_13_Figure_9.jpeg)

![](_page_13_Picture_10.jpeg)

#### ◆ UXPin

- **Disponibile su:** Windows, macOS, (+ web app)
- **Collaborativo:** Sì
- **Modelli:** Sì
- **Test di usabilità:** Sì
- **Altre caratteristiche:** App Design, UX, wireframing

<u>UXPin è</u> uno strumento di prototipazione interattiva, scaricabile per **macOS** e **Windows**. Tuttavia, si può anche scegliere di utilizzare l'**applicazione web** in modo da non dover scaricare alcun software. In questo modo è possibile accedere da qualsiasi dispositivo e collaborare più facilmente ai propri progetti.

Grazie alla loro ampia selezione di modelli, è possibile creare facilmente nuovi progetti in un tempo zero. Inoltre, è possibile scaricare l'applicazione per **iOS** o **Android** per testare i prototipi sul telefono.

- ▲ Marvel
	- **Accesso via:** Browser web
	- **Collaborativo:** Sì
	- **Modelli:** No
	- **Test di usabilità:** Sì
	- **Altre caratteristiche:** App Design

<u>Marvel</u> è noto per il suo comodo utilizzo e l'esperienza user-friendly. È integrato in strumenti come **Sketch, Confluence** o **Figma**, solo per citarne alcuni. Inoltre, Marvel è veloce nel sincronizzare gli aggiornamenti, il che lo rende ideale per lavorare in collaborazione con il tuo team.

Ma lo strumento presenta anche alcuni svantaggi. Non c'è una funzione di commento disponibile e non c'è la possibilità di lavorare offline. Infine, ma non meno importante, alcune persone non sono soddisfatte delle funzionalità di transizione e di animazione che l'app offre.

![](_page_14_Picture_16.jpeg)

#### ◆ Adobe XD

- **Disponibile su:** Windows e macOS
- **Collaborativo:** Sì
- **Modelli:** No
- **Test di usabilità:** Sì
- **Altre caratteristiche:** UX

Con Adobe XD è possibile passare facilmente dalla modalità di progettazione a quella di prototipo e offre l'**integrazione con altri prodotti Adobe** come Photoshop e After Effects.

Il software è noto per la sua semplice importazione di file e include funzioni di visualizzazione, commento e condivisione in tempo reale. È davvero una **piattaforma all-in-one** per tutte le vostre esigenze di progettazione. L'unico svantaggio è che a volte ha bisogno di tempo per sincronizzare gli aggiornamenti.

![](_page_15_Picture_78.jpeg)

![](_page_15_Picture_9.jpeg)

#### **Livello avanzato: programma da zero**

La cosa migliore dei prototipi sviluppati da zero è che viene costruita la prima base tecnica per l'app.

> *Mentre si scrive il codice è necessario pensare criticamente agli elementi importanti, come la navigazione, la configurazione, il teaser, l'intestazione ecc.*

Non è necessario un software esterno per crearlo. Quando si prova l'app in una fase iniziale, è possibile identificare rapidamente ciò che deve essere corretto. In questo modo, può essere garantita e testata la **fattibilità tecnica**.

Tuttavia, si tratta di un approccio complesso se non si dispone delle competenze e delle conoscenze necessarie per farlo bene. Quindi, nel caso in cui si decida di procedere con un prototipo sviluppato da zero, **l'aiuto di uno sviluppatore o di un progettista esperto** è inevitabile.

*articolo: <u>L'importanza del disegno App:</u>* <u>usabilità ed esperienza dell'utente</u> e=cita&utmatermana *Potresti essere interessato in questo* 

![](_page_16_Picture_6.jpeg)

## **4. Fatti aiutare da un esperto**

Creare un prototipo non è un processo che va fatto di fretta. Richiede tempo e fatica se si vuole farlo nel modo giusto. [Nel caso in cui non s](https://it.yeeply.com/sviluppo-app/#publish-project?utm_campaign=it%20e7&utm_source=premium%20content&utm_medium=texto&utm_term=p18)ei a tuo agio nel farlo da solo, puoi sempre scegliere di <u>assumere un esperto</u>. source=premium 20content and 20content and 20content

#### *Se vuoi che la tua app sia eccezionale o se hai bisogno di mostrare un prototipo agli investitori, affidarti a un app designer sarà molto probabilmente la scelta migliore.*

Gli esperti di app design possono aiutarti a mantenere il controllo e a **concentrarti sugli aspetti fondamentali della tua applicazione**. Inoltre, con un prototipo convincente, i test degli utenti saranno più efficaci e i risultati saranno più affidabili.

Ci sono diversi modi per cercare gli esperti che fanno al caso tuo, dalle piattaforme di freelancer alle agenzie e alle società di sviluppo. Tuttavia, lavorare con lo stesso team dalla fase di prototipazione fino alla versione finale dell'applicazione ha i suoi vantaggi, come **la coerenza e la familiarità**.

#### **Freelancer**

Ci sono diverse piattaforme dove è possibile trovare un'ampia selezione di freelancer, incluse raccomandazioni da parte di colleghi. Tuttavia, ci sono due cose da tenere in considerazione: le recensioni non sono sempre attendibili e, a causa dell'alta concorrenza su questi siti, **i prezzi spesso vengono prima della qualità**.

#### **Esperti consigliati**

Forse conosci già qualcuno che ha sviluppato un'applicazione e che può **consigliarti dei designer e/o sviluppatori**. Tuttavia, assicurati che abbiano anche esperienza nella creazione di prototipi o applicazioni simili alla tua. Avere esperienza nel tuo campo gli permetterà di essere più efficaci nel lavoro.

![](_page_17_Picture_9.jpeg)

#### **Agenzie di sviluppo software**

Utilizzando i motori di ricerca e controllando le recensioni su Internet, è possibile trovare aziende affidabili con **esperienza in settori specifici**. Potresti trovare aziende che hanno più di un profilo necessario all'interno, il che facilita il coordinamento del tuo progetto.

Tuttavia, ci sono aziende che sviluppano app in abbondanza e potrebbe verificarsi un sovraccarico di informazioni. Pertanto, è sicuramente più facile rivolgersi a qualcuno preposto a trovare il team giusto.

#### **Tech marketplace**

A questo punto entriamo in scena noi. A **Yeeply** ci occupiamo di trovare il team perfetto per i tuoi progetti digitali, tra cui la creazione di un prototipo.

Come funziona? Basta <u>compilare questo questionario sul nostro sito web</u>. È essenziale che ci parli del tuo progetto e del tipo di supporto di cui hai bisogno, affinché possiamo aiutarti.

Tutti gli **sviluppatori, i progettisti UX/UI, gli esperti di design thinking e i marketer digitali** di cui hai bisogno sono riuniti su un'unica piattaforma. In altre parole, possiamo trovarti un team per l'intero processo di sviluppo dell'app.

Inoltre, i nostri **oltre 150 team** hanno superato un esigente processo di certificazione, in cui abbiamo esaminato il loro lavoro precedente, le loro referenze e le loro competenze. In base alle tue esigenze, possiamo fornirti una o più proposte. Tutto ciò che dovrai fare è scegliere quella più adatta a te.

![](_page_18_Picture_8.jpeg)

![](_page_18_Picture_9.jpeg)

# yesply

Seguici su:

![](_page_19_Picture_2.jpeg)

 $20e^{2\pi r}$ [um%20content&utm\\_medium=texto&utm\\_t](https://it.yeeply.com/?utm_campaign=it%20e7&utm_source=premium%20content&utm_medium=texto&utm_term=20) **it.yeeply.com**